## **Monitored metrics**

SQLdm collects a number of SQL Server and operating system performance metrics to help you monitor, alert, and report on your system health. SQLdm includes a number of metrics for your use, such as:

- [Batches Received \(Per Second\)](https://wiki.idera.com/pages/viewpage.action?pageId=7525368103)
- [Blocked Sessions \(Count\)](https://wiki.idera.com/pages/viewpage.action?pageId=7525368104)
- [Buffer Cache Hit Ratio \(Percent\)](https://wiki.idera.com/pages/viewpage.action?pageId=7525368105)
- [Client Computers](https://wiki.idera.com/display/SQLDMv91/Client+Computers)
- [Compiles \(Per Second\)](https://wiki.idera.com/pages/viewpage.action?pageId=7525368107)
- [Data Used \(Percent\)](https://wiki.idera.com/pages/viewpage.action?pageId=7525368108)
- [Database Status](https://wiki.idera.com/display/SQLDMv91/Database+Status)
- [Disk Queue Length](https://wiki.idera.com/display/SQLDMv91/Disk+Queue+Length)
- [Disk Time \(Percent\)](https://wiki.idera.com/pages/viewpage.action?pageId=7525368111)
- [I/O Waits](https://wiki.idera.com/display/SQLDMv91/I_O+Waits)
- [Lock Waits](https://wiki.idera.com/display/SQLDMv91/Lock+Waits)
- [Log Flushes](https://wiki.idera.com/pages/viewpage.action?pageId=7525368114)
- [Log Space Used \(Percent\)](https://wiki.idera.com/pages/viewpage.action?pageId=7525368133)
- [Memory Page Faults \(Per Second\)](https://wiki.idera.com/pages/viewpage.action?pageId=7525368115)
- [Memory Paging](https://wiki.idera.com/display/SQLDMv91/Memory+Paging)
- [Memory Waits](https://wiki.idera.com/display/SQLDMv91/Memory+Waits)
- [Other Waits](https://wiki.idera.com/display/SQLDMv91/Other+Waits)
- [Packets Received \(Per Second\)](https://wiki.idera.com/pages/viewpage.action?pageId=7525368119)
- [Packets Sent and Received](https://wiki.idera.com/display/SQLDMv91/Packets+Sent+and+Received)
- [Packets Sent \(Per Second\)](https://wiki.idera.com/pages/viewpage.action?pageId=7525368121)
- [Page Reads \(Per Second\)](https://wiki.idera.com/pages/viewpage.action?pageId=7525368122)
- [Page Writes \(Per Second\)](https://wiki.idera.com/pages/viewpage.action?pageId=7525368123)
- [Percent of SQL Server Data Space Used](https://wiki.idera.com/display/SQLDMv91/Percent+of+SQL+Server+Data+Space+Used)
- [Percent of SQL Server Log Space Used](https://wiki.idera.com/display/SQLDMv91/Percent+of+SQL+Server+Log+Space+Used)
- [Physical Page Reads and Writes](https://wiki.idera.com/display/SQLDMv91/Physical+Page+Reads+and+Writes)
- [Processor Queue Length](https://wiki.idera.com/display/SQLDMv91/Processor+Queue+Length) [Re-compiles Per Second](https://wiki.idera.com/pages/viewpage.action?pageId=7525368129)
- 
- [Signal Waits](https://wiki.idera.com/display/SQLDMv91/Signal+waits)
- [SQL Server Batches Received](https://wiki.idera.com/pages/viewpage.action?pageId=7525368131)
- [SQL Server CPU Usage](https://wiki.idera.com/pages/viewpage.action?pageId=7525368132)
- [SQL Server Log Space Used \(Percent\)](https://wiki.idera.com/pages/viewpage.action?pageId=7525368133)
- [SQL Server Memory Usage](https://wiki.idera.com/display/SQLDMv91/SQL+Server+Memory+Usage)
- [SQL Server Response Time](https://wiki.idera.com/pages/viewpage.action?pageId=7525368135)
- [Total Memory Usage](https://wiki.idera.com/display/SQLDMv91/Total+Memory+Usage)
- [Transaction Log Waits](https://wiki.idera.com/display/SQLDMv91/Transaction+Log+Waits)
- [Transactions \(Per Second\)](https://wiki.idera.com/pages/viewpage.action?pageId=7525368138)
- [Wait type category Backup](https://wiki.idera.com/display/SQLDMv91/Wait+type+category+-+Backup)
- [Wait type category I/O Page Latch](https://wiki.idera.com/pages/viewpage.action?pageId=7525368140)
- [Wait type category Lock](https://wiki.idera.com/display/SQLDMv91/Wait+type+category+-+Lock)
- [Wait type category Memory](https://wiki.idera.com/display/SQLDMv91/Wait+type+category+-+Memory)
- [Wait type category Non-I/O Page Latch](https://wiki.idera.com/pages/viewpage.action?pageId=7525368143)
- [Wait type category Non-Page Latch](https://wiki.idera.com/display/SQLDMv91/Wait+type+category+-+Non-Page+Latch)
- [Wait type category Other](https://wiki.idera.com/display/SQLDMv91/Wait+type+category+-+Other)
- [Wait type category Transaction Log](https://wiki.idera.com/display/SQLDMv91/Wait+type+category+-+Transaction+Log)

SQL Diagnostic Manager identifies and resolves SQL Server performance problems before they happen. [Learn more](http://www.idera.com/productssolutions/sqlserver/sqldiagnosticmanager) > >

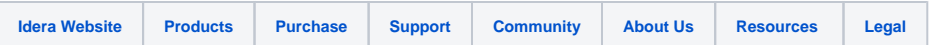